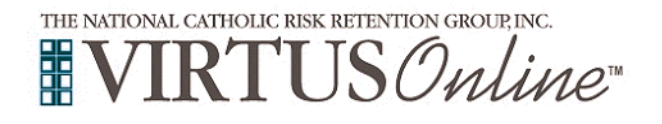

## **Registration Instructions Archdiocese of Galveston-Houston**

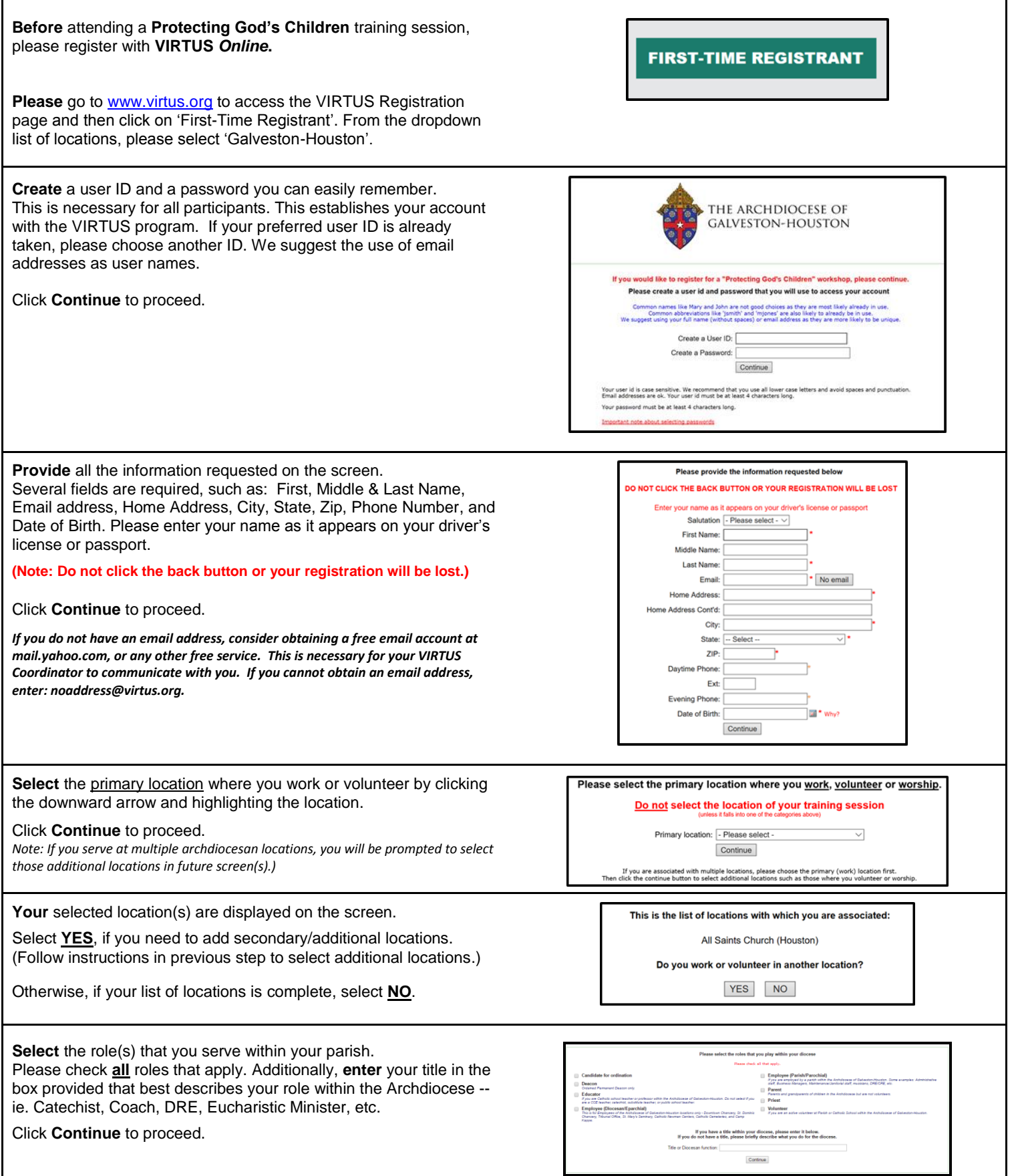

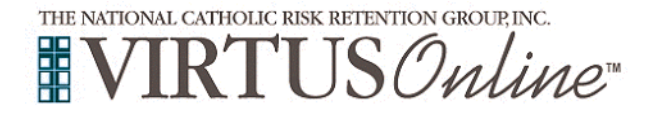

## **Registration Instructions Archdiocese of Galveston-Houston**

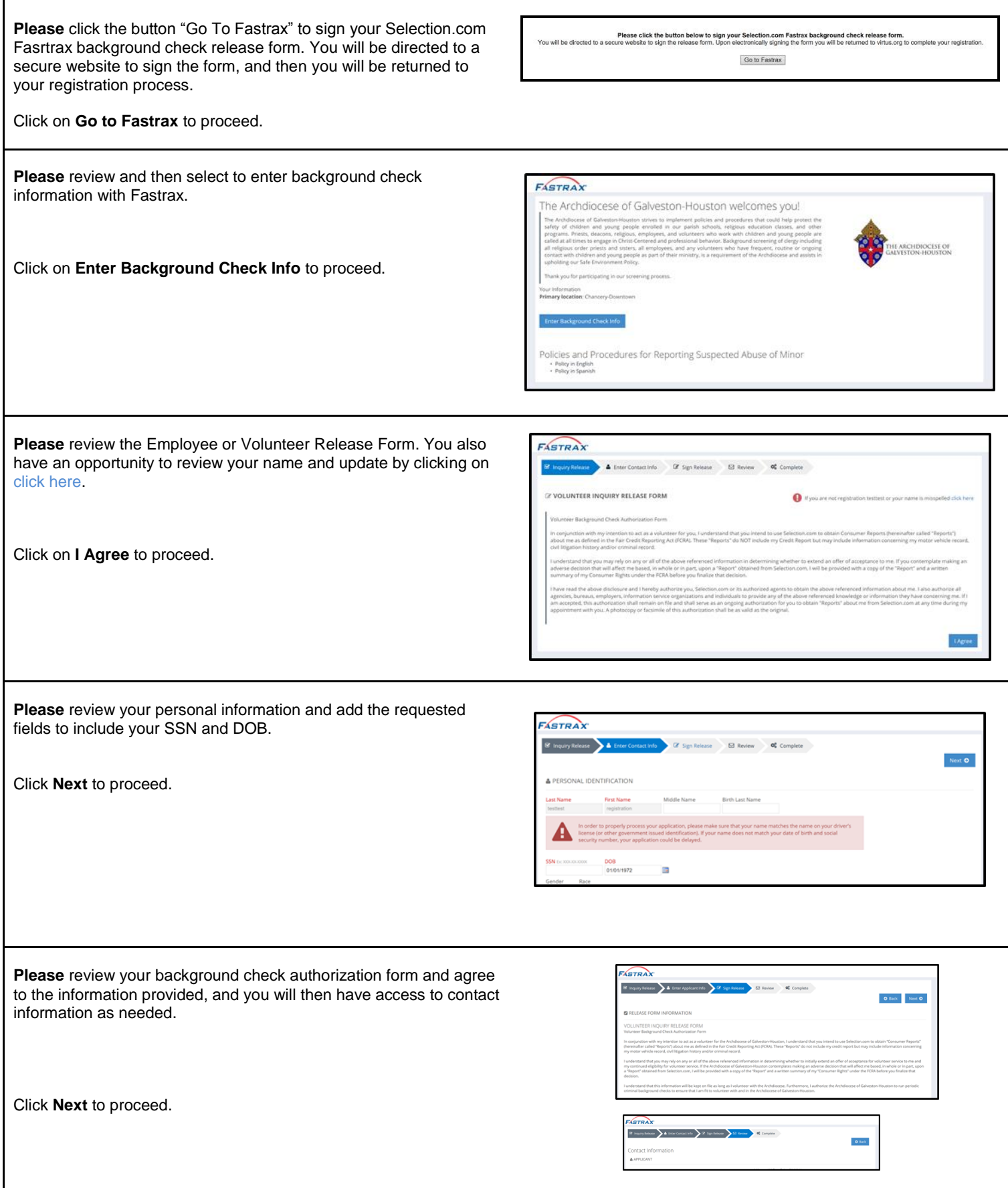

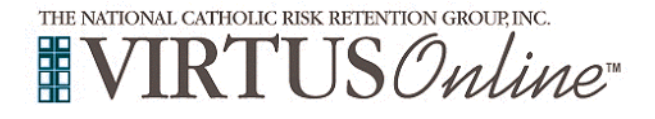

## **Registration Instructions Archdiocese of Galveston-Houston**

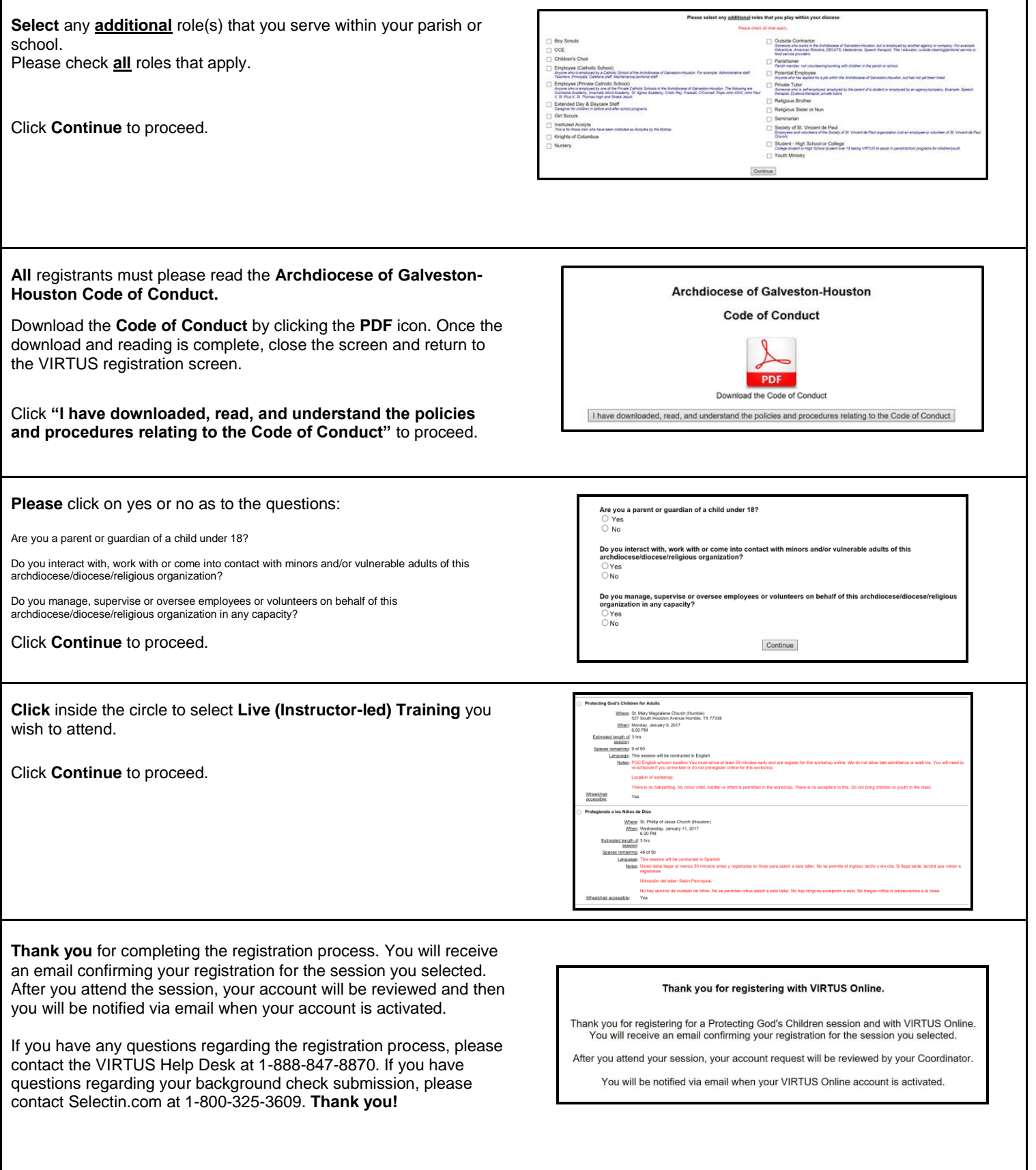